# **TRAINING OFFERING**

#### **You can reach us at:**

Arrow ECS, Woluwedal 30, 1932 Sint-Stevens-Woluwe

Email: education.ecs.benelux@arrow.com Phone: +32 2 332 19 57

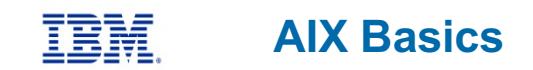

#### **CODE: LENGTH: PRICE:**

AN10G 24 Hours (3 days) €2,340.00

# **Description**

This course enables you to perform everyday tasks using the AIX operating system. Learn to perform everyday tasks using the AIX operating system.

This course provides lectures and hands on labs in an instructor lead course environment, either in a face-to-face classroom or in a live virtual classroom environment (ILO - Instructor Led Online). The lab images are using the AIX 7.2 operating system.

### **Objectives**

- Log in to an AIX system and set a user password
- Use AIX online documentation
- Manage AIX files and directories
- Describe the purpose of the shell
- Use the vi editor
- Execute common AIX commands and manage AIX processes
- Customize the working environment
- Use common AIX utilities
- Write simple shell scripts

# **Audience**

This basic course is intended for anyone who requires basic AIX/UNIX user skills to be able to work in an AIX environment. This course is also a prerequisite for many courses in the AIX Systems Administration curriculum.

#### **Prerequisites**

You should be familiar with:

Basic information technology (IT) concepts **and** the role of an operating system

#### **Programme**

#### **Day 1**

Welcome Unit 1: Getting started with AIX Exercise 1: Getting started with AIXUnit 2: Files and directories Exercise 2: Files and directories Unit 3: The vi editor Exercise 3: The vi editor

**Day 2**Unit 4: Using files Exercise 4: Using files Unit 5: File permissions Exercise 5: File permissions Unit 6: Shell basics Exercise 6: Shell basics Unit 7: Using shell variables Exercise 7: Using shell variables Unit 8: Processes

**Day 3**Exercise 8: Processes Unit 9: Customizing the user environment Exercise 9: Customizing the user environment Unit 10: AIX utilities: Part I Exercise 10: AIX utilities: Part 1Unit 11: AIX utilities: Part 2Exercise 11: AIX utilities: Part 2 Wrap-up/Survey

# **Further Information**

Prior to enrolling, IBM Employees must follow their Division/Department processes to obtain approval to attend this public training class. Failure to follow Division/Department approval processes may result in the IBM Employee being personally responsible for the class charges.

EViTA site to start this process: http://w3.ibm.com/services/gbs/evita/BCSVTEnrl.nsf Once you enroll in a GTP class, you will receive a confirmation letter that should show:

- The current GTP list price
- The 20% discounted price available to IBMers. This is the price you will be invoiced for the class.

# **Session Dates**

On request. Please contact us

# **Additional Information**

This training is also available as onsite training. Please contact us to find out more.